## **Introduction to Introduction to Introduction to C**

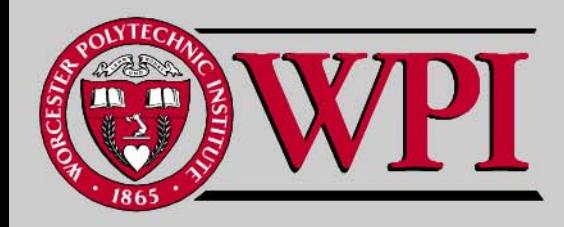

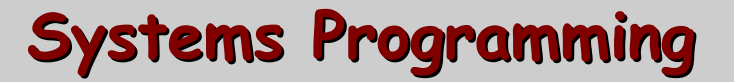

#### **Introduction to C Introduction to C Introduction to C**

- **A 'C' Program Program**
	- –**Variable Declarations Variable Declarations**
	- –**printf ( )**
- Г **Compiling and Running a C Program Compiling and Running a C Program**
- Г **Sizeof Program Program**
	- –**#include #include**
- **What is What is True in C?**
	- –**if example example**
- **Another C Program Another C Program**
	- –**#define #define**
	- –**scanf ( )**

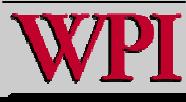

#### **Introduction to C Introduction to C Introduction to C**

- ▙ **Another C Program (continued) Another C Program (continued)**
	- –**for loop for loop**
	- –**Promotion Promotion**
- ▙ **Other C topics Other C topics**
	- –**Increment and Decrement Operators Increment and Decrement Operators**
	- –**Casting Casting**
	- –**Operato Operato r Precedence Precedence**
	- –**Value of Assignment Operator Value of Assignment Operator**

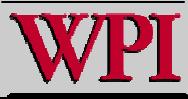

#### **Variables Variables**

- Г **Variable names correspond to memory locations in memory. Every variable has a type, a name and a value. int i; i** 
	- **i = 4; 32212242** 4

**(the address of i ) & i**

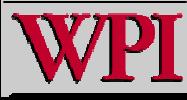

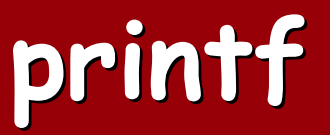

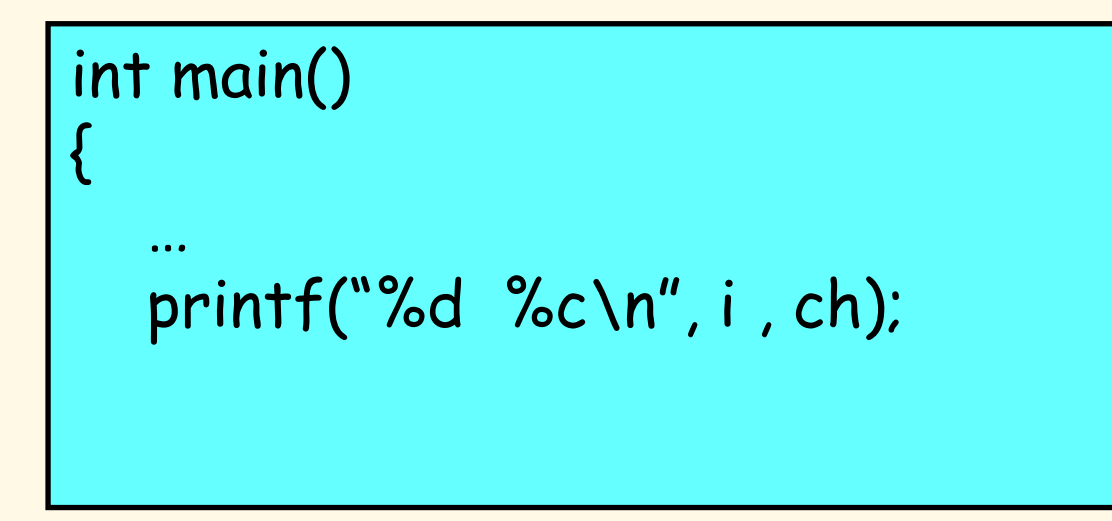

- **Two components:**
	- –**Formatting template {within quotes}**
	- – **Argument list – variables separated by commas.**

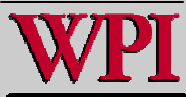

#### **printf**

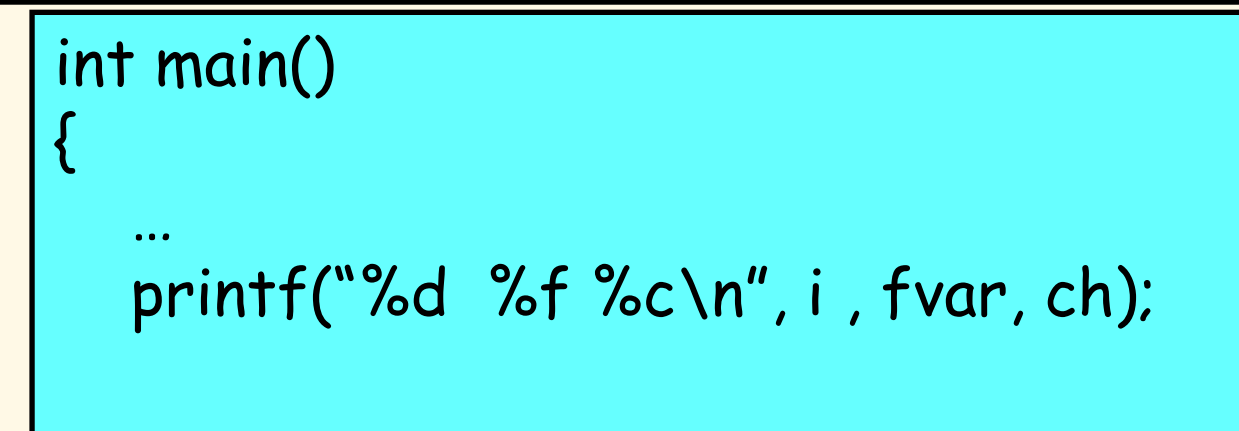

#### **Formatting template:**

- **Argument list matches up with ' %'**
- **Some of the argument types:**
	- **%d integer s**
	- –**%f floating-point numbers**
	- **%c characters**

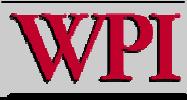

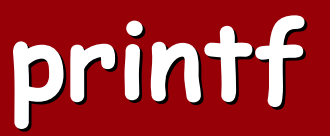

int main() { … printf("%4d %5f %6.2f\n", i, fvar, f2var);

#### **Width of variable printing:**

- **%4d – decimal integers at least 4 digits wide**
- **%5f –floating point at least 5 digits wide**
- **%6.2f – floating point at least 6 digits wide with at least 2 after the decimal point**

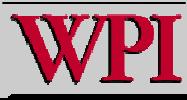

#### **A Simple C Program A Simple C Program**

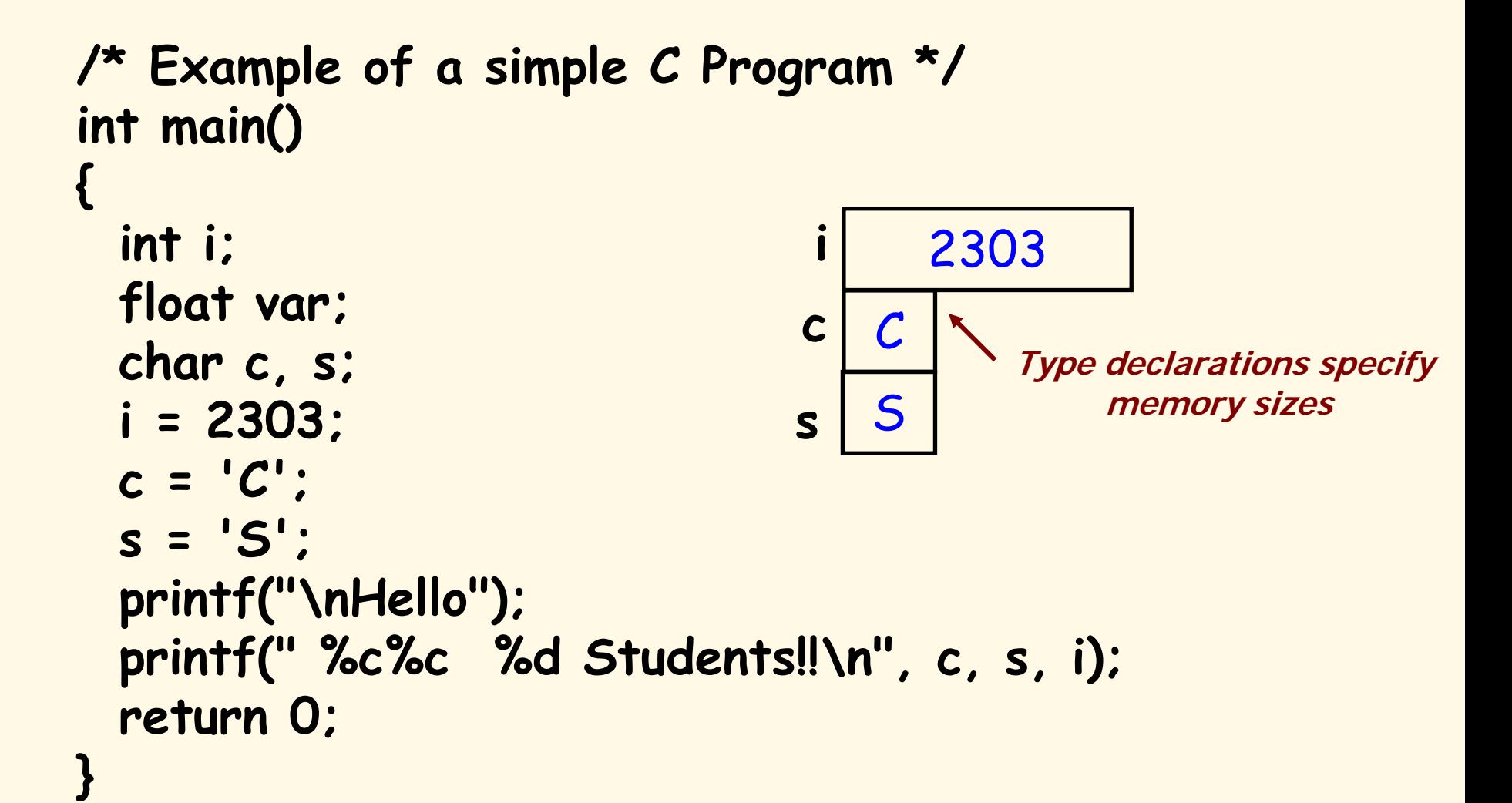

### **Compiling and Running simple Compiling and Running simple**

**%ls simple.c %gcc simple.c %ls a.out simple.c %./a.out**

```
Alternate Version%ls
simple.c
%gcc –o simple simple.c
%ls
simple simple.c
%./simple
```
**Hello CS 2303 Students!! %** 

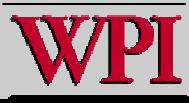

### **sizeof operator**

```
 1 
/
* Fig. 7.17: fig07_17.
c 
 2 Demonstrati
ng the sizeof operator */ 
 3 
#include <st
dio.h> 
 4  5 int main( void ) 
 6 { 
 7 char c; 
 8 short s; 
 9 int i; 
10 long l; 
11 float f; 
12 doubl
e d; 
13 long double ld; 
14 int array[ 20 ]; /* create array of 20 int elements */ 
15 int *ptr 
= array; /* create pointer to array */ 
16 preprocessor directive
```
#### Figure 7.17 (part 1)

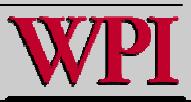

### **sizeof operator**

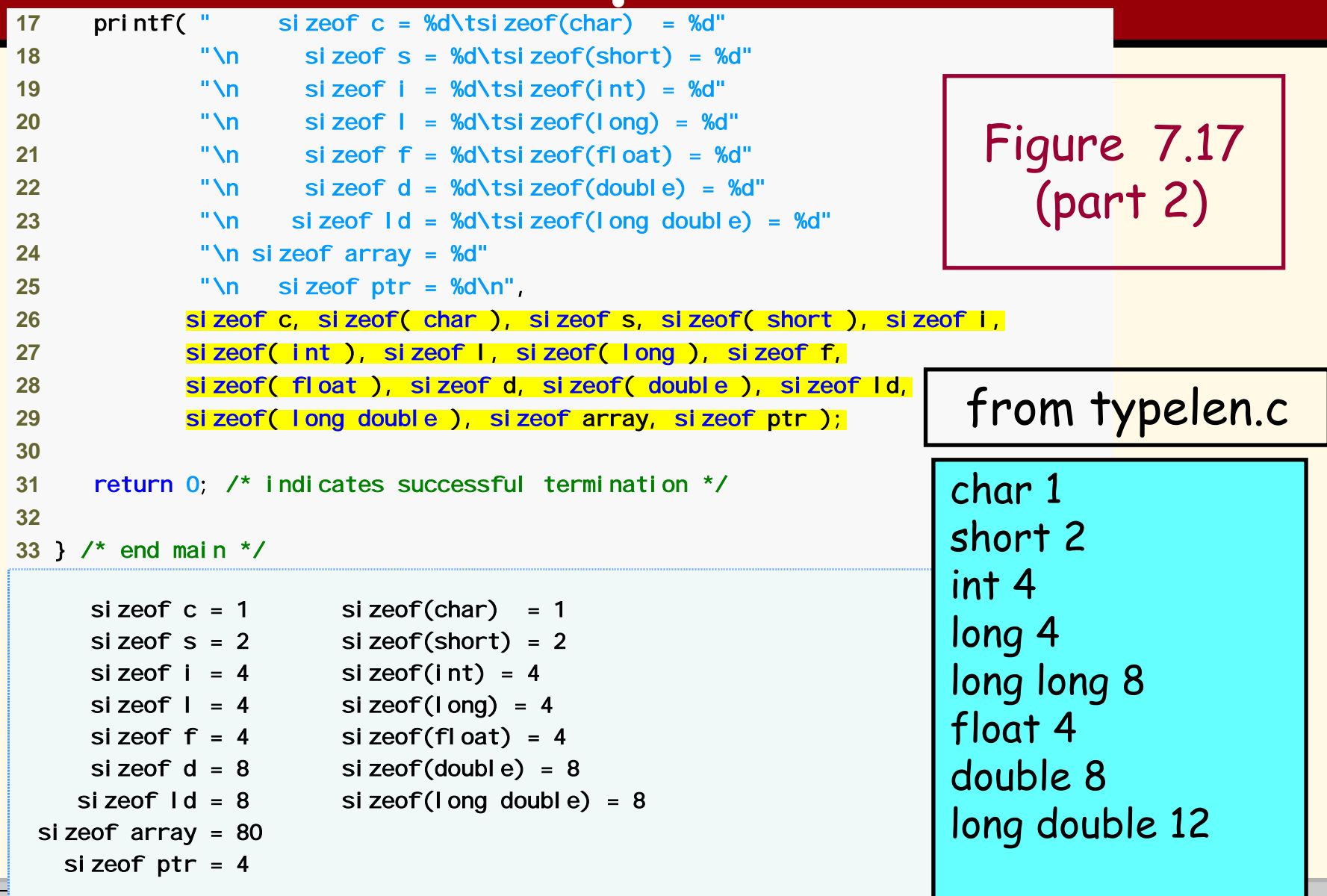

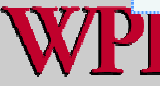

#### **Conditional Testing for 'True'**

```
/* check to see what conditional does with negative integers */
int
main ()
{
   int i = 0; /* zer
o is the only value for false in C */
  if (i) printf("%d = true\n", i);
    elseprintf("%d = false\n", i);
  i = 4;
  if (i) printf("Positve integer %d = true\n", i);
    elseprintf("Positive integer %d = false\n", i);
  i = -4;
   if (i) printf("Negative integer %d = true\n", i);
0 = false
    elseprintf("Negative integer %d = false\n"|POSitve integer 4 = true
 return 0;
}
                                              $./a.out
                                             Negative integer -4 = true
```
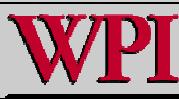

## **Another C Program**

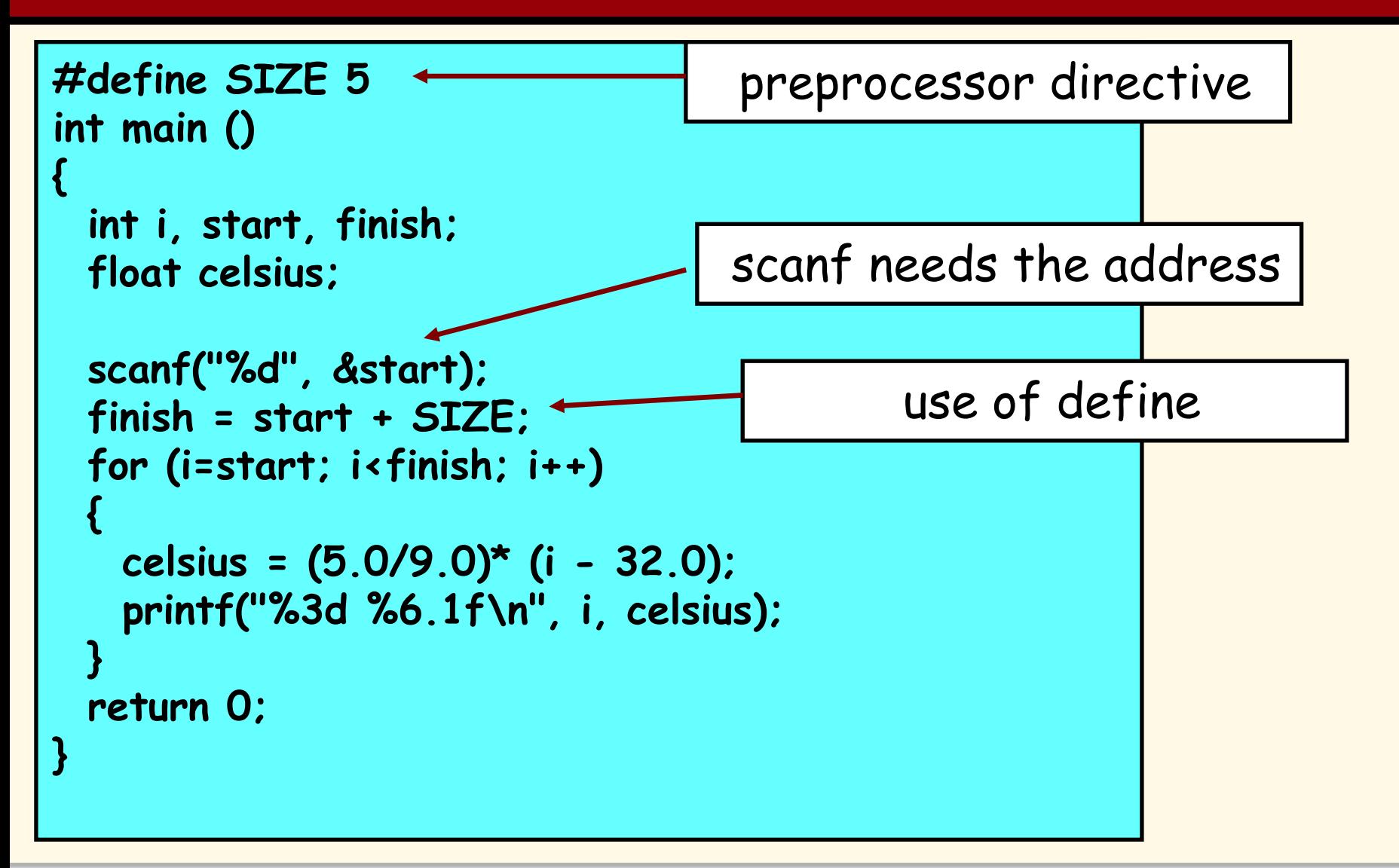

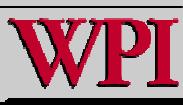

## **Another C Program**

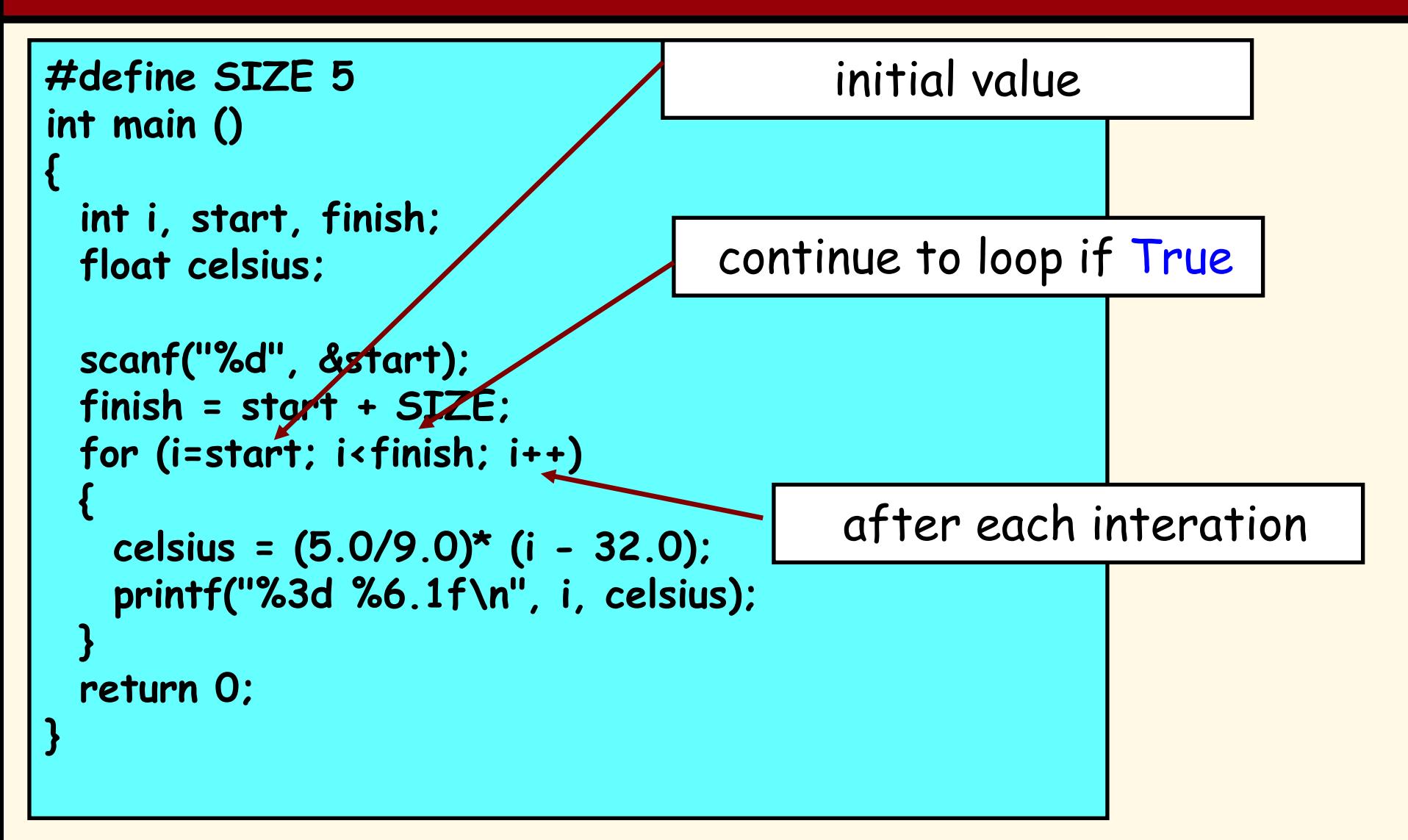

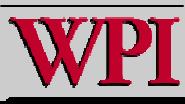

### **Another C Program**

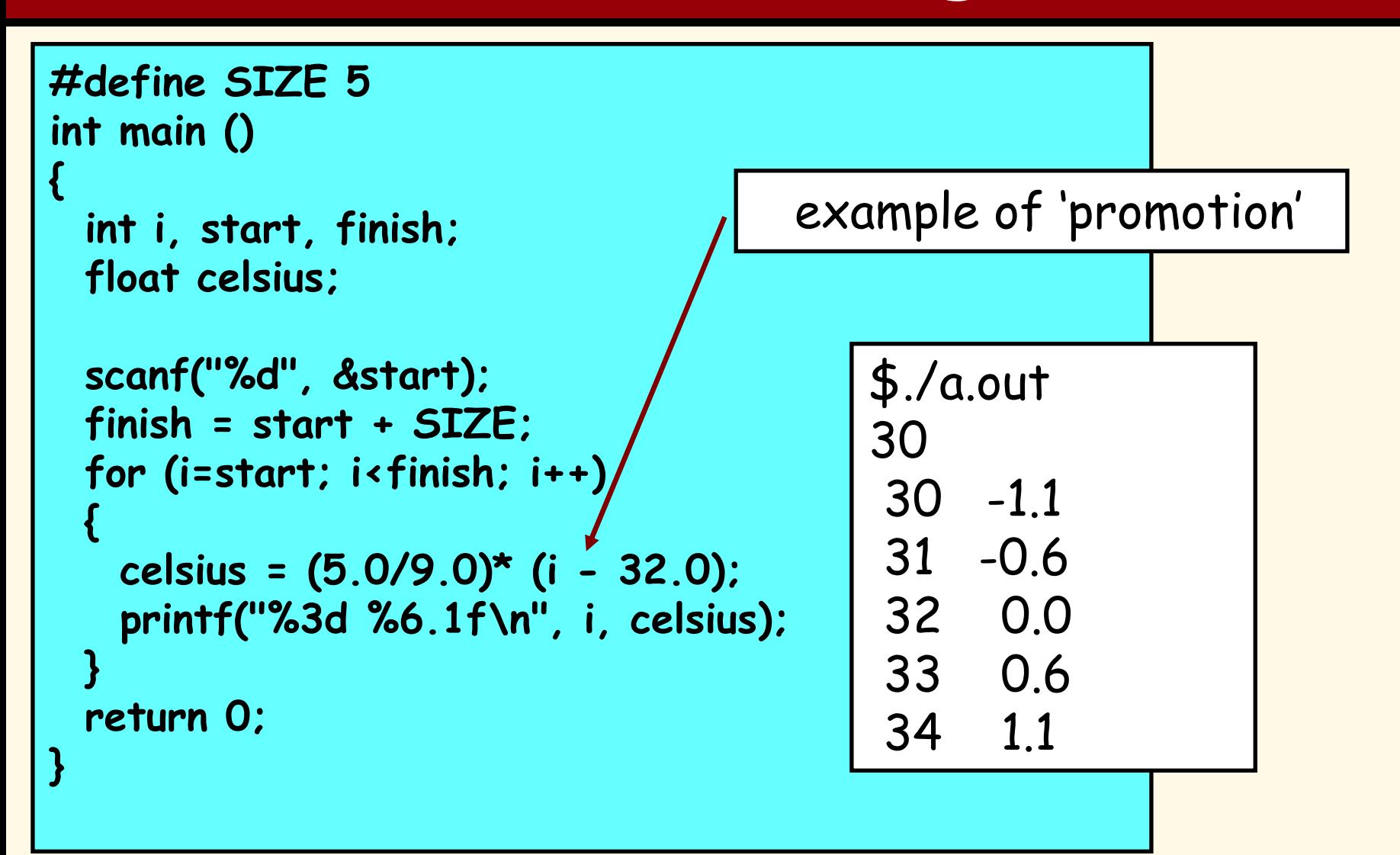

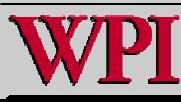

### **Other C Topics Other C Topics**

- **Increment and decrement operators**
- **Casting operator (** *type* **)**
- **Operator precedence**
- **Danger :: the value of the assignment operator**
- **Variable scope**
- **Switch**
- **Conditional operator ?:**

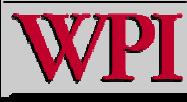

#### **Increment and decrement operators Increment and decrement operators**

#### **Conduct Contrary Control Sample expression Explanation**

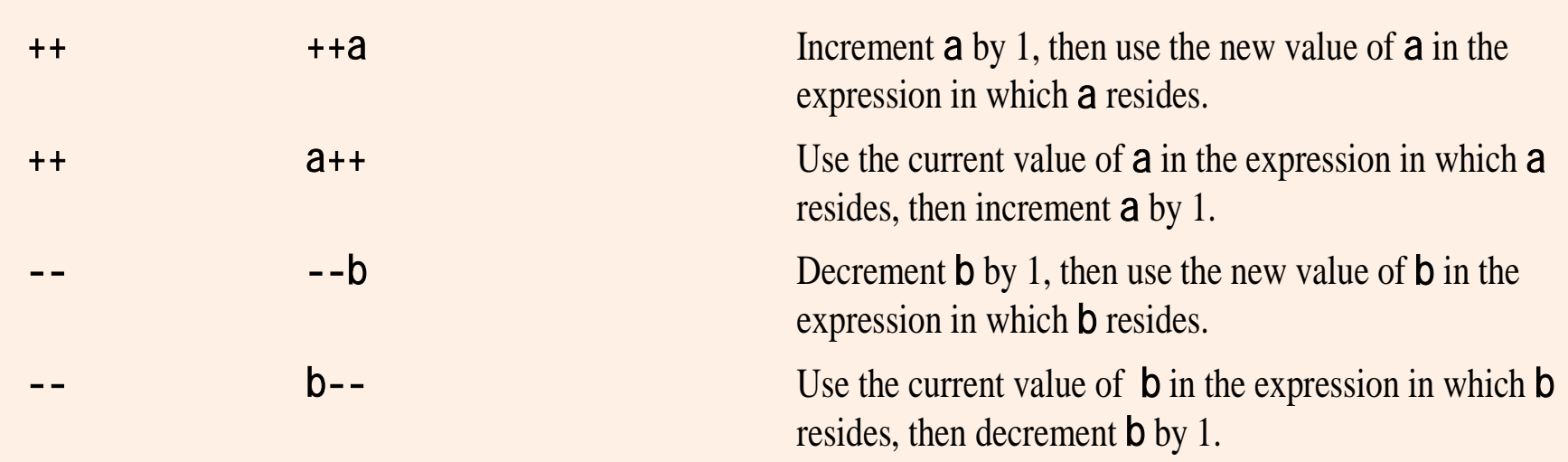

#### **Fig. 3.12**

#### **Increment and decrement operators Increment and decrement operators**

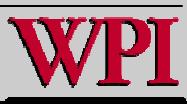

**Systems Programming: Introduction to C 17** 

#### **casting casting**

- Г **Cast is a unary operator.**
- **Cast is often useful when an iteration index is used**  in mixed type arithmetic.
- **Later, it will be important to make sure arguments passed are properly matched between called and calling routines.**

**Example:**

**…**

**int total, count; float average;**

**average = (float) total / counter;** 

#### When in doubt, be conservative and use cast to be **sure!**

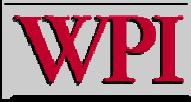

### **Fig 4.16 Operator Precedence Fig 4.16 Operator Precedence**

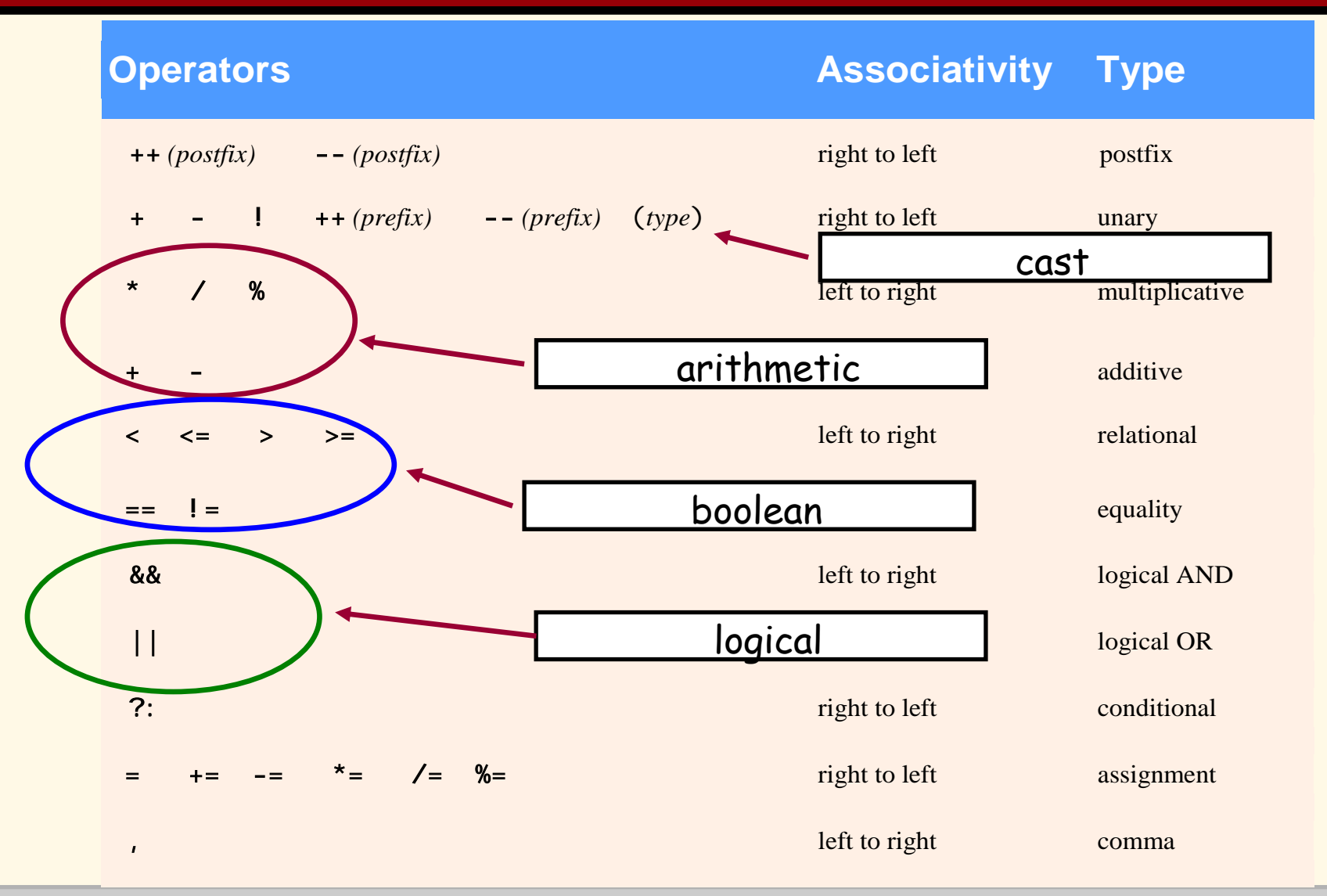

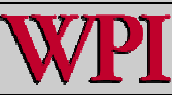

**Systems Programming: Introduction to C Systems Programming: Introduction to C <sup>19</sup>**

#### **Value of Assignment Value of Assignment**

- ▙ **The value of assignment is the same as the contents deposited into the variable type on the left.**
- **Note: There are several potential dangers here – especially when the programmer creates new types!!**

**Examples (for now):**

**if ( i = 0 ) if ( i = 4 ) What is the problem ?? if ( i == 0) if ( i == 4)**

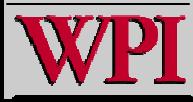

#### **Review/Summary Review/Summary**

# This presentation covers many important C<br>topics quickly including:

- – **Declaration of variable types** 
	- **memory allocation by type**
	- **The address of a variable &**
- –**printf ( ) , scanf ( )**
- –**C arithmetic (operators, precedence, casting, C arithmetic (operators, precedence, casting, promotion, assignment value) promotion, assignment value)**
- –**C booleans booleans (true and false) (true and false)**
- –**if**
- – **Preprocessor directives Preprocessor directives**
	- **#define, #include #define, #include**
- –**for**

# **You are now ready to due lab 1 and once we cover functions everyone should be able to due Program 1.**

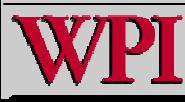